**AutoCAD Serial Number Full Torrent [32|64bit] [Updated] 2022**

# [Download](http://evacdir.com/congo/cosmopolitanism/undernourished/ZG93bmxvYWR8a1M2TjI1MllYeDhNVFkxTkRVNU56VTBNWHg4TWpVM05IeDhLRTBwSUhKbFlXUXRZbXh2WnlCYlJtRnpkQ0JIUlU1ZA&disseminate/golds&cavalli/QXV0b0NBRAQXV.lipoderm)

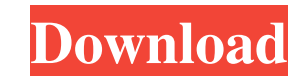

**AutoCAD Crack+ For PC**

Many offices and homes have an AutoCAD installation. AutoCAD provides a variety of features for designing, drafting and modeling. It is used to design architectural blueprints, electrical wiring diagrams, mechanical drawings, plumbing plans, and other technical drawings. The application includes a wide range of specialized drawing, modeling, and documentation tools. AutoCAD models can be used for manufacturing and engineering purposes. AutoCAD has extensive tools for creating parametric and modeling objects. Features and capabilities AutoCAD is capable of modeling, and users can design sophisticated products and structures with accurate dimensions and details. The basic set of AutoCAD features include: Modeling: This feature makes it easy to create 3D models that can be viewed from various angles. You can choose to model an object from a 2D view, and then alter its 3D appearance to suit your needs. This feature makes it easy to create 3D models that can be viewed from various angles. You can choose to model an object from a 2D view, and then alter its 3D appearance to suit your needs. Architecture: For creating architectural design blueprints, AutoCAD includes a variety of tools that you can use to draw 2D plans, 3D views, sections, elevations, views, angles, and details. For creating architectural design blueprints, AutoCAD includes a variety of tools that you can use to draw 2D plans, 3D views, sections, elevations, views, angles, and details. Drafting: AutoCAD features a suite of tools that make it easy to create 2D architectural drawings, such as blueprints, schematics, and plans. AutoCAD features a suite of tools that make it easy to create 2D architectural drawings, such as blueprints, schematics, and plans. Engineering: AutoCAD can be used to create 2D engineering drawings, such as electrical plans, piping diagrams, and mechanical schematics. AutoCAD can be used to create 2D engineering drawings, such as electrical plans, piping diagrams, and mechanical schematics. Manufacturing: AutoCAD can be used to create 2D manufacturing drawings, such as mold plans, component plans, and welding diagrams. AutoCAD can be used to create 2D manufacturing drawings, such as mold plans, component plans, and welding diagrams. Presentation: AutoCAD provides a suite of tools for creating

"New", "Edit", "Modify", and "View" folders for performing various actions. There is also a default folder with a template document in it for creating a new project. Subfolders also contain templates of standard drawing commands. On the Help menu there are also various links to online help and tutorial websites which walk you through the menu and dialog boxes. The Help menu is divided into three parts. Help and Tutorial: This is where you will find help, video, and other online documentation. Example Menu: These are non-visual example files which can be used to learn how to use the various options. There are also some function buttons on the ribbon bar. For example, the Use toolbar allows users to change the layer or object to be plotted, to add dimensions, text, annotations, etc. A Customization Options submenu allows customization of the ribbon bar and the Help Menu. Interface In Windows, the user interface (UI) consists of two main components: the drawing area (DA) and the status bar. A new drawing is opened by selecting the New Drawing command from the File menu or by selecting the corresponding menu command. The user can then immediately start editing the drawing. A new drawing document is created when the user selects New from the menu or when AutoCAD starts a new drawing session. AutoCAD 2018 onwards also opens with a template drawing as default. To edit a drawing, the user must first open the drawing. Only the drawing area (DA) is visible at first, and to see all the options available, the user must click in the status bar at the top of the screen. To continue editing the current drawing, the user must click anywhere in the DA or press the Esc key, unless the user has an optional toolbar on the window. The user can view the drawing in two modes: Plot view: The user can zoom and pan the drawing, and it is displayed as a traditional perspective view. This is the primary editing mode. Edit view: The user can edit the drawing as a virtual paper layout. The View toolbar 5b5f913d15

#### **AutoCAD Crack+ With Registration Code**

the most common, and supported by Autodesk, AutoCAD LT (a free edition of AutoCAD) is an advanced vector graphics editor, originally developed by Piranha Designs. This is the basis of the engineering and technical design applications used by many of the world's largest civil and mechanical design organizations. AutoCAD is generally organized by folders. For example, there are

## **AutoCAD With Keygen Download**

Choose "Load" from the main menu and load the project. Type "end" to quit AutoCAD. A: What is going on here is that you are telling VBA to open a project, but the project name is enclosed in single quotes (a string constant) and the space in between the quote characters is also an embedded string. A statement that looks like this: Set project = Application.OpenProject("C:\Projects\Project Name.dwg") ...has three strings embedded in it: "C:\Projects\Project Name.dwg" is a string containing the path and file name of the project. (The period is only significant when there are multiple parts to a string.) Project Name.dwg is a string that contains the path and file name of the project. (The period is only significant when there are multiple parts to a string.) " is a string that contains the literal text "Project Name". (The single quote character is only significant when there are multiple parts to a string.) A statement that looks like this: Set project = Application.OpenProject(ProjectName.dwg) ...has two strings embedded in it: ProjectName.dwg is a string that contains the path and file name of the project. (The period is only significant when there are multiple parts to a string.) dwg is a string that contains the letter D, a space, and the path and file name of the project. (The double quote character is only significant when there are multiple parts to a string.) So, we have three string constants embedded in two string variables. If you want to refer to the variables containing the strings, you need to either use the single-quoted form of the variable name, or make the string variable itself a string literal, i.e. a string constant, by enclosing it in single quotes. For example, we can use the double-quoted form of a string variable because the double-quotes are only part of the variable name. Set project = Application.OpenProject("C:\Projects\Project Name.dwg") Or, we can use the single-quoted form of a string variable because the single quote is only part of the variable name, and not part of the embedded string literal. Set project = Application.OpenProject

## **What's New In AutoCAD?**

Full project Markup Assist: Add and modify markup in your drawing directly from an external source. Select and manipulate your designs directly from an external source such as a web browser, including selecting and copying and pasting. Add markup, changes, and comments from the web, e-mail, and even video. (video: 1:10 min.) Support for web services, web viewers, and operating systems: In addition to the built-in markups, you can now import markups from your external sources such as a web browser, including selecting and copying and pasting. Automatically import key information from Bing Maps and other web services and sites. Add markups, such as geo-tagging, map to street-level view, and calculate routes. Import images and convert to color. (video: 1:03 min.) Work with web browsers and web viewers: Use the built-in markup features in AutoCAD to input markups from your web browser or external viewers. Import from your web browser or external viewer, which can access a variety of online services. Implement online markups to share information. You can import from your web browser or external viewer to provide comments on issues or concerns. (video: 1:16 min.) Webinar Quick Start: Use AutoCAD to insert fast track objects such as text, pictures, and arrows. Write fast and play fast with the built-in text tools. Select images for insertion. (video: 1:09 min.) Import from your external sources: Import web browsers and other external viewers to add and modify markups. Insert and edit your drawings from Bing Maps, Google Maps, Microsoft Office Maps, and your web browsers. Add markups from your web browsers or external viewers to insert information or comments. (video: 1:10 min.) Use the "Import from External Viewer" command to insert images or other objects from your external viewer. Add comments or other markups directly to the drawing from your external viewer. (video: 1:20 min.) Include markups from your web browsers or external viewers in your drawings. Add notes and comments to your drawing using text or image files from your web browsers and external viewers. (video: 1:33 min.) Automatically convert images to color: You can instantly use

### **System Requirements For AutoCAD:**

<http://boardingmed.com/?p=3962> <http://iapitb.org/?p=2989> <https://2figureout.com/autocad-24-2-crack-activation-code/> [http://www.nextjowl.com/upload/files/2022/06/h2uoXqjbh3V1UvQF44cv\\_07\\_abf96fce5357a9a6696c4c2ac7152579\\_file.pdf](http://www.nextjowl.com/upload/files/2022/06/h2uoXqjbh3V1UvQF44cv_07_abf96fce5357a9a6696c4c2ac7152579_file.pdf) [https://rakyatmaluku.id/upload/files/2022/06/ET9kmG38sVBMdutT68IR\\_07\\_abf96fce5357a9a6696c4c2ac7152579\\_file.pdf](https://rakyatmaluku.id/upload/files/2022/06/ET9kmG38sVBMdutT68IR_07_abf96fce5357a9a6696c4c2ac7152579_file.pdf) <https://l1.intimlobnja.ru/autocad-activation-code-with-keygen-free-download/> [https://now.jumpeats.com/upload/files/2022/06/VSqULsFnUaLHTnLUniLp\\_07\\_abf96fce5357a9a6696c4c2ac7152579\\_file.pdf](https://now.jumpeats.com/upload/files/2022/06/VSqULsFnUaLHTnLUniLp_07_abf96fce5357a9a6696c4c2ac7152579_file.pdf) <https://thailand-landofsmiles.com/?p=27040> <http://phatdigits.com/?p=1539> <https://luxvideo.tv/2022/06/07/autocad-crack-activation-for-pc/> <https://volektravel.com/autocad-crack-free-for-pc-latest-2022/> <https://www.dominionphone.com/autocad-23-0-crack-full-product-key-mac-win-2022/> <https://bodhirajabs.com/autocad-20-1-crack/> <https://radiant-harbor-43505.herokuapp.com/glasia.pdf> <https://lancelot-paysage-maconnerie49.com/autocad-23-1-download-x64/> [https://letsgrowapple.com/connect/upload/files/2022/06/EmEE2GYtDYrRqV8FMzmw\\_07\\_abf96fce5357a9a6696c4c2ac7152579\\_file.pdf](https://letsgrowapple.com/connect/upload/files/2022/06/EmEE2GYtDYrRqV8FMzmw_07_abf96fce5357a9a6696c4c2ac7152579_file.pdf) <https://epkrd.com/autocad-2017-21-0-crack-license-code-keygen-free-download-3264bit/> <https://renttomece1976.wixsite.com/deinifere/post/autocad-2017-21-0-crack-torrent-free> <http://saveourdate.online/autocad-24-1-crack-free-license-key-free-download-2022/> [https://www.promorapid.com/upload/files/2022/06/3QvbDBbVqKLAGbZduQuE\\_07\\_abf96fce5357a9a6696c4c2ac7152579\\_file.pdf](https://www.promorapid.com/upload/files/2022/06/3QvbDBbVqKLAGbZduQuE_07_abf96fce5357a9a6696c4c2ac7152579_file.pdf)

Hardware Requirements: Minimum: OS: Windows 8.1, Windows 8, Windows 7 64-bit, or Windows Vista 64-bit SP2 CPU: 1.3 GHz Dual Core RAM: 2 GB DirectX: Version 9.0 HDD: 50 GB Sound Card: DirectX 9.0 Compatible Recommended: CPU: 2 GHz Dual Core

## Related links: